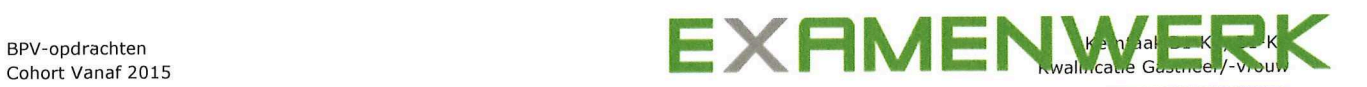

# Stage opdrachten

Ontwikkelingsgericht Gastheer/Gastvrouw Bry<sub>-pdrachten</sub><br>
Cohort Vand 2015<br>
Cohort Vand 2015<br>
Ontwikkelingsgericht<br>
Gastheer/Gastvrouw Stage opdrachte<br>
Ontwikkelingsgericht<br>
Gastheer/Gastvrouw<br>
NAAM STUDENT :<br>
DATUM EXAMEN Stage opdrachte<br>
Ontwikkelingsgericht<br>
Gastheer/Gastvrouw<br>
MAAM STUDENT

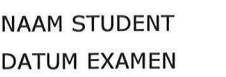

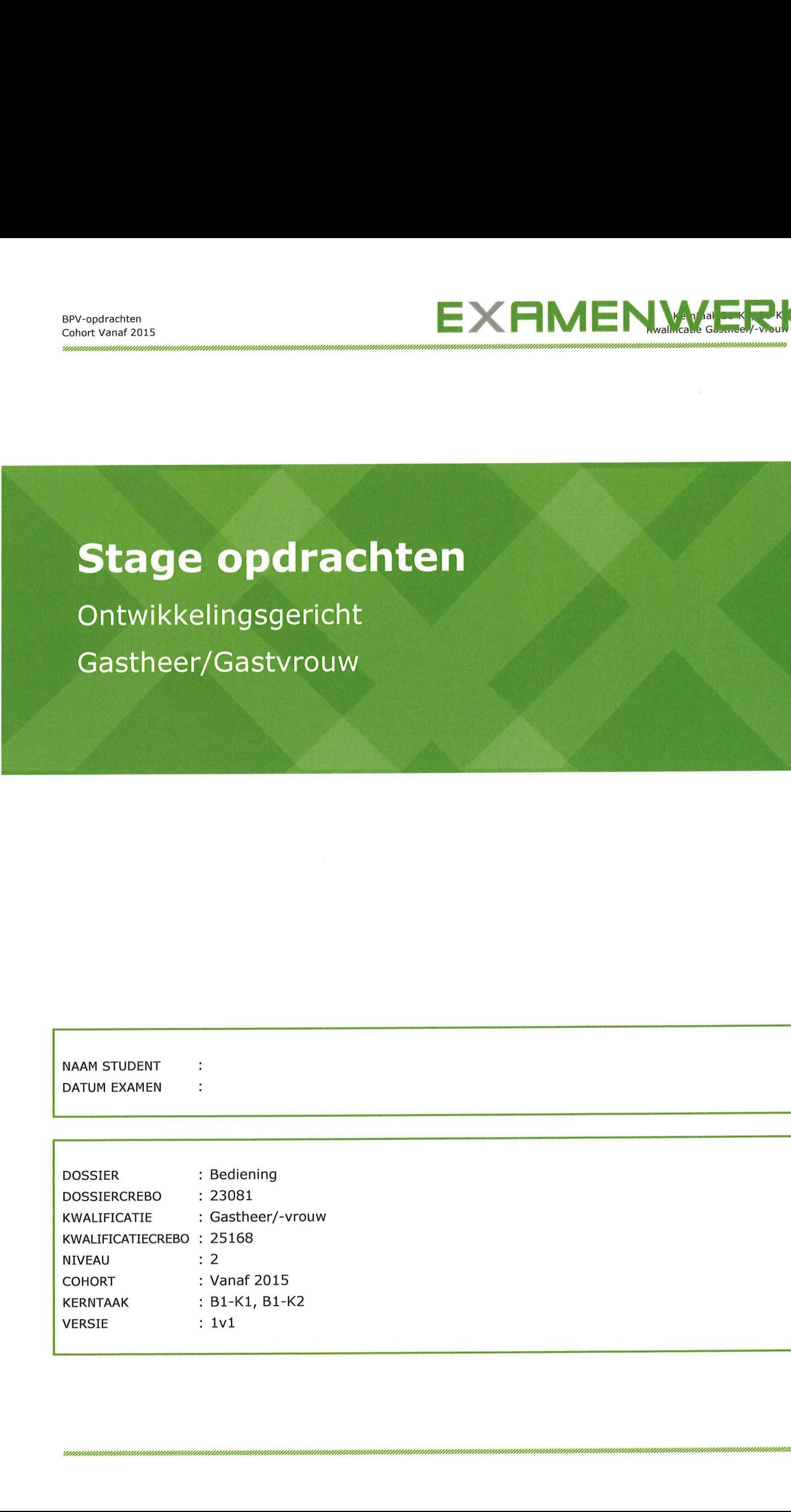

# Inhoudsopgave Montrastal (Sourcester)<br>
1. Kennismateingsopracht<br>
1. Kennismateingsopracht<br>
1. Kennismateingsopracht<br>
1. Stephan (BL-K1) (loerjaar 2)<br>
1. Beheert et voormal (BL-K2) (loerjaar 2)<br>
1. Beheert et voormal (BL-K2) (loerjaar 2)

- 1. Kennismakingsopdracht (leerjaar 1 en 2)
- <sup>2</sup>. Werkt <sup>i</sup><sup>n</sup> de bediening (B1-K1) (leerjaar <sup>1</sup>) (opdrachten voor <sup>i</sup><sup>n</sup> leerbedrijf)
- <sup>3</sup>. Beheert de voorraad (B1-K2) (leerjaar <sup>2</sup>)
- <sup>4</sup>. <sup>J</sup><sup>e</sup> eigen naslagwerk (leerjaar <sup>2</sup>)

Bijlage:

- **Stageschema en planning voor invullen Examenwerk**
- ↓ Stageschema en planning voor invullen Examenwerk<br>↓ Urenregistratie in Examenwerk voor studenten en praktijkopleiders
- $\ddotmark$  Hoe Examenwerk in te vullen voor studenten
- Hoe kan <sup>j</sup><sup>e</sup> opdrachten uploaden <sup>i</sup><sup>n</sup> Examenwerk
- Begrippenlijst van de verschillende systemen # a
- + Overzicht van de stagebegeleiders

# <sup>1</sup>. Kennismakingsopdracht

### Opdracht omschrijving leerbedrijf

### Wat ga <sup>j</sup><sup>e</sup> doen?

<sup>J</sup><sup>e</sup> <sup>g</sup>aa<sup>t</sup> <sup>k</sup>enni<sup>s</sup> maken <sup>m</sup>e<sup>t</sup> <sup>j</sup><sup>e</sup> (nieuwe) <sup>l</sup>eerbedrijf. <sup>J</sup><sup>e</sup> maakt ee<sup>n</sup> omschrijving <sup>v</sup>a<sup>n</sup> <sup>j</sup><sup>e</sup> <sup>l</sup>eerbedrij<sup>f</sup> waardoor <sup>j</sup><sup>e</sup> meer inzicht krijgt <sup>i</sup><sup>n</sup> de organisatie van <sup>j</sup><sup>e</sup> leerbedrijf. Exposite the matrix and **Exposite Alternative Conductive Constrained Constrained Constrained Constrained Constrained Constrained Constrained Constrained Constrained Constrained Constrained Constrained Constrained Constrai** 

Werk deze opdracht <sup>i</sup><sup>n</sup> <sup>h</sup>e<sup>t</sup> <sup>k</sup>la<sup>d</sup> <sup>u</sup>it. Bespreek <sup>d</sup><sup>e</sup> uitwerking met <sup>j</sup><sup>e</sup> praktijkopleider.

### Wat wordt van jou verwacht?

- <sup>e</sup> <sup>J</sup><sup>e</sup> gaat informatie verzamelen over <sup>j</sup><sup>e</sup> <sup>l</sup>eerbedrij<sup>f</sup> (zoal<sup>s</sup> introductiemateriaal voor nieuwe medewerkers, informatiemateriaal, website <sup>e</sup>tc.).
- ° <sup>J</sup><sup>e</sup> vraagt informatie aan <sup>j</sup><sup>e</sup> chef, direct leidinggevende <sup>o</sup><sup>f</sup> praktijkopleider.
- Je gaat de informatie ordenen en selecteren.
- Je werkt de volgende onderdelen uit in een verslag.
	- <sup>o</sup> Soort bedrijf en locatie:
		- " <sup>I</sup><sup>s</sup> het een zelfstandig bedrijf <sup>o</sup><sup>f</sup> onderdeel van een keten?
		- » Wat <sup>i</sup><sup>s</sup> de locatie en hoe <sup>i</sup><sup>s</sup> de bereikbaarheid?
		- <sup>=</sup> Hoe <sup>i</sup><sup>s</sup> de uitstraling van het bedrijf?
		- » Hoeveel en welke afdelingen heeft het bedrijf?
	- <sup>o</sup> Doelgroep; wie <sup>z</sup>ij<sup>n</sup> <sup>d</sup><sup>e</sup> klanten van het bedrijf (bedrijven <sup>o</sup><sup>f</sup> particulieren)?:
		- « Wie <sup>z</sup>ij<sup>n</sup> <sup>d</sup><sup>e</sup> klanten van <sup>h</sup>e<sup>t</sup> bedrijf <sup>e</sup><sup>n</sup> waar komen <sup>z</sup><sup>e</sup> vandaan?
		- <sup>=</sup> \_ Zijn het bedrijven, particulieren of beide?
	- <sup>o</sup> Activiteiten en faciliteiten van het bedrijf:
		- « \_ Wat biedt het bedrijf aan producten <sup>o</sup><sup>f</sup> diensten?
		- Wat is de hoofdactiviteit van het leerbedrijf?
		- » Welke werkzaamheden komen voor?
	- Personeelsbezetting:
		- « \_ Wie is/zijn de leidinggevende(n) van het bedrijf?
		- Hoeveel mensen heeft het bedrijf in (vaste) dienst?
		- " Welke soort functies heeft het bedrijf?
		- Wat zijn de taken van je directe chef of praktijkopleider?
		- Werkt het bedrijf met oproepkrachten, stagiaires of vakantiemedewerkers?
	- <sup>o</sup> Promotiemiddelen:
		- » Welke promotiemiddelen <sup>z</sup>e<sup>t</sup> het bedrijf <sup>i</sup>n?
	- <sup>o</sup> Overige informatie:
		- <sup>=</sup> \_ Wat maakt het bedrijf waar <sup>j</sup><sup>e</sup> mag leren <sup>z</sup><sup>o</sup> bijzonder?
		- Waarom wil jij daar stagelopen?

### Wat lever <sup>j</sup><sup>e</sup> <sup>i</sup>n?

° Werk <sup>d</sup><sup>e</sup> besproken <sup>u</sup>itwerkin<sup>g</sup> <sup>u</sup>i<sup>t</sup> <sup>a</sup>chte<sup>r</sup> <sup>d</sup><sup>e</sup> <sup>b</sup>utto<sup>n</sup> omschrijving <sup>b</sup>edrij<sup>f</sup> <sup>i</sup><sup>n</sup> Examenwerk.

# 2. Werkt in de bediening (B1-K1)

# Overzicht technieken en activiteiten (opdrachten voor in leerbedrijf')

In het leerbedrijf kun je verschillende handelingen, technieken of activiteiten uitvoeren. Tijdens de <sup>o</sup>pleidin<sup>g</sup> <sup>k</sup>u<sup>n</sup> <sup>j</sup><sup>e</sup> <sup>m</sup>ee<sup>r</sup> aangeleer<sup>d</sup> <sup>k</sup>rijgen. <sup>I</sup><sup>n</sup> <sup>o</sup>verle<sup>g</sup> <sup>m</sup>e<sup>t</sup> <sup>j</sup><sup>e</sup> <sup>p</sup>raktijkopleide<sup>r</sup> <sup>w</sup>ord<sup>t</sup> <sup>b</sup>esproke<sup>n</sup> <sup>w</sup>anneerj<sup>e</sup> welke handelingen, technieken of activiteiten gaat leren en uitvoeren in het leerbedrijf.  $[We have the following expressions of the  
matrix,  $\mathbf{C} \cup \mathbf{C} \cup \mathbf$$ 

Alle onderstaande werkprocessen ga je oefenen met je praktijkopleider. Je maakt hiervan een verslag in Word, over hoe het gaat bij jou op het leerbedrijf.

De uitwerkingen ga je uploaden in Examenwerk onder de tab bewijsmateriaal. (een handleiding hoe je dit moet doen staat in de bijlage van dit boekje)

### <sup>+</sup> W1 Voert voorbereidende werkzaamheden <sup>u</sup>i<sup>t</sup>

### <sup>1</sup>. Mastiek werkzaamheden

Werkruimten, ménage, glaswerk, bestek, serviesgoed, linnen <sup>e</sup>ct.

- Omschrijf wat mastiek maken bij jouw leerbedrijf inhoud.
- Hoe pas je deze werkzaamheden toe?
- Wanneer ben je bezig met deze werkzaamheden?
- Omschrijf de mastiek werkzaamheden van de verschillende gastenruimten (bar/restaurant/garderobe/toilet/terras)
- Omschrijf de mastiek werkzaamheden van de verschillende werkruimten (office/buffet/opslagruimten)

### <sup>2</sup>. Mise-en-place werkzaamheden

Bestek, glaswerk, opdekken van tafels

- Hoe dek je bij jouw leerbedrijf een standaardcouvert op?
- Wat is het verschil met het standaardcouvert op school?
- Omschrijf welke mise-en-place werkzaamheden jij uitvoert binnen je leerbedrijf

### 3. Controleren van werkruimten en gastenruimten

Office, buffet, bar, restaurant, magazijn

- Welke gastenruimten zijn er aanwezig in je leerbedrijf?
- Hoe en waar noteer je de controles?
- Office, buffet, bar,<br>- Welke gastenruimten<br>- Hoe en waar noteer j<br>- Welke acties onderne<br>**W2 Neemt reservering**<br>- Omschrijf welke wijze<br>- Welke gegevens note Welke acties onderneem je als de controles niet kloppen?

### W2 Neemt reserveringen aan

- Omschrijf welke wijze gasten kunnen reserveren.
- Welke gegevens noteer je en waar moet je op letten?

### W3 Ontvangt gasten

- <sup>O</sup>mschrij<sup>f</sup> <sup>d</sup><sup>e</sup> <sup>p</sup>rocedur<sup>e</sup> <sup>i</sup><sup>n</sup> <sup>j</sup>ou<sup>w</sup> <sup>l</sup>eerbedrij<sup>f</sup> <sup>h</sup>o<sup>e</sup> <sup>g</sup>aste<sup>n</sup> <sup>w</sup>orde<sup>n</sup> <sup>o</sup>ntvange<sup>n</sup> <sup>e</sup><sup>n</sup> <sup>g</sup>eplaceerd.

### W4 Adviseert gasten en neemt de bestelling op

- Welke toelichting geef je bij het overhandigen van de menukaart?
- Hoe adviseer je gasten bij hun keuze?
- Op welke manier wordt er in het leerbedrijf rekening gehouden met allergenen en voedingswensen?
- Geef een passend wijnadvies voor een 3-gangen menu van je leerbedrijf.
- Hoe wordt de bestelling opgenomen en gecommuniceerd met de verschillende afdelingen (keuken/bar)?

### <sup>4</sup> W5 Maakt dranken serveer gereed

- Geef aan in welke volgorde je onderstaande bestelling maakt en serveert. (pils/koffie/tonic/prosecco/tomatensap/verse muntthee)
- Omschrijf de verschillende koffies die er geserveerd worden en hoe je deze maakt.
- <sup>G</sup>ee<sup>f</sup> aa<sup>n</sup> <sup>i</sup><sup>n</sup> <sup>w</sup>el<sup>k</sup> <sup>g</sup>la<sup>s</sup> <sup>o</sup>nderstaand<sup>e</sup> <sup>d</sup>ranke<sup>n</sup> <sup>w</sup>orde<sup>n</sup> <sup>g</sup>eserveer<sup>d</sup> <sup>e</sup><sup>n</sup> <sup>m</sup>aa<sup>k</sup> <sup>h</sup>ie<sup>r</sup> ee<sup>n</sup> <sup>f</sup>ot<sup>o</sup> <sup>v</sup>an. (cognac/whiskey/port/Tia Maria/jenever/gin-tonic/Cava/ Crème de Cacao van Bols)

### W6 Serveert de bestelling en ruimt af

- Omschrijf bij iedere methode hoe je het gerecht serveert

### Serveermethoden

- <sup>1</sup>. Inzetmethode
- <sup>2</sup>. Uitserveermethode
- <sup>3</sup>. Uitserveermethoden met gueridon
- <sup>4</sup>. Presenteermethode

### Draagmethoden

- Maak een foto van de onderstaande draagmethoden
	- 1. Bovenhandse draagmethode
	- 2. Onderhandse draagmethode (2 borden)
	- 3. Onderhandse draagmethode (3 borden)

### Debarrasseermethoden

- Maak een foto van de onderstaande debarrasseermethoden
	- 1. Onderhands met 2 borden
	- <sup>2</sup>. Onderhands met <sup>3</sup> borden
	- 3. Met een dienblad

### W7 Creëert en onderhoudt de sfeer (= Sociale hygiëne)

- Omschrijf hoe je in je leerbedrijf de sfeer creëert en onderhoudt.
- Geef aan hoe er in je leerbedrijf wordt omgegaan met lastige gasten (dronken/agressief)

### <sup>4</sup> WS8 Rekent de bestelling <sup>a</sup><sup>f</sup> en neemt afscheid

- -\_\_Op welke <sup>w</sup>ijz<sup>e</sup> kunnen gasten <sup>i</sup><sup>n</sup> <sup>j</sup><sup>e</sup> <sup>l</sup>eerbedrij<sup>f</sup> afrekenen?
- Beschrijf hoe je de rekening presenteert en afrekent met de gast.
- Vervolgens beschrijf je hoe je afscheid neemt van de gasten.

### W9 Voert afrondende werkzaamheden uit

- Welke afrondende werkzaamheden worden er in jou leerbedrijf gedaan aan het eind van de dienst?
	- Omschrijf wat je moet doen bij:
		- 1. Opruimen en schoonmaken van werkruimten en gastenruimten
		- 2. Bijvullen van de werkvoorraden
		- 3. Welke apparaten, machines, gereedschappen en materialen worden er dagelijks schoongemaakt
		- 4. Registratie/invullen van checklist.

### W10 Werkt met de kassa

### **Algemeen**

- Omschrijf hoe na afloop de kas wordt opgemaakt en afgedragen.<br>
Algemeen<br>
 Maak een verslag over hoe er op je leerbedrijf wordt omgegaan<br>
1. Bedrijfshygiëne<br>
2. Levensmiddelen hygiëne<br>
3. Persoonlijke hygiëne<br>
3. Persoon - Maak een verslag over hoe er op je leerbedrijf wordt omgegaan met:
	- 1. Bedrijfshygiëne
	- 2. Levensmiddelen hygiëne
	- 3. Persoonlijke hygiëne 1.<br>
	2.<br>
	3.<br>
	4.<br>  $\Gamma$
	- Veiligheid
	- 5. Milieu
- 5. Milleu<br>6. Productkwaliteit

# 3. Bewaakt de voorraad (B1-K2)

### Wat ga <sup>j</sup><sup>e</sup> doen?

<sup>I</sup><sup>n</sup> ee<sup>n</sup> <sup>b</sup>edrij<sup>f</sup> <sup>l</sup>ee<sup>r</sup> <sup>e</sup><sup>n</sup> <sup>d</sup>o<sup>e</sup> <sup>j</sup><sup>e</sup> <sup>v</sup>eel. <sup>H</sup>e<sup>t</sup> <sup>i</sup><sup>s</sup> <sup>h</sup>andi<sup>g</sup> om <sup>h</sup>ierva<sup>n</sup> <sup>z</sup>ake<sup>n</sup> <sup>u</sup>i<sup>t</sup> <sup>t</sup><sup>e</sup> werken. <sup>A</sup>l<sup>s</sup> <sup>j</sup><sup>e</sup> <sup>d</sup>i<sup>t</sup> <sup>r</sup>egelmati<sup>g</sup> <sup>d</sup>oet, bouw <sup>j</sup><sup>e</sup> ee<sup>n</sup> <sup>e</sup>ige<sup>n</sup> naslagwerk <sup>o</sup>p. <sup>I</sup><sup>n</sup> <sup>d</sup>ez<sup>e</sup> <sup>o</sup>pdrach<sup>t</sup> <sup>g</sup>aa<sup>t</sup> <sup>h</sup>e<sup>t</sup> <sup>o</sup><sup>m</sup> bewaken <sup>v</sup>a<sup>n</sup> <sup>d</sup><sup>e</sup> <sup>v</sup>oorraad.

### Wat wordt van jou verwacht?

- <sup>e</sup> Verslag waarin <sup>j</sup><sup>e</sup> <sup>d</sup><sup>e</sup> volgende vragen hebt uitgewerkt.
	- Omschrijf hoe je de voorraad controleert op kwaliteit, houdbaarheid en aantallen
	- Omschrijf hoe je de tekorten doorgeeft.
	- Beschrijf hoe vaak per week goederen worden afgeleverd en door welke leverancier.
	- Beschrijf voor 5 goederen welke zijn geleverd en wat je ermee hebt gedaan: controle, procedure, HACCP, wijze van opslaan, voorschriften en richtlijnen etc.
	- Beschrijf 5 aandachtspunten waar je op moet letten bij het in ontvangst nemen van goederen.
	- Omschrijf hoe je let op HACCP en FIFO bij het in ontvangst nemen en opruimen van de bestelling
	- Wat doe je bij een afwijking in de bestelling
	- Omschrijf hoe je de geleverde producten en ingrediënten transporteert en opslaat.
	- Omschrijf hoe je de geleverde producten uit- of ompakt.
	- Omschrijf wat je met de bestel- en afleverbon doet na het in ontvangst nemen van de bestelling.

### Wat lever <sup>j</sup><sup>e</sup> <sup>i</sup>n?

<sup>J</sup><sup>e</sup> levert het volgende bewijsmateriaal <sup>i</sup>n:

9 <sup>D</sup><sup>e</sup> <sup>u</sup>itwerkin<sup>g</sup> <sup>v</sup>a<sup>n</sup> <sup>h</sup>e<sup>t</sup> <sup>v</sup>ersla<sup>g</sup> (i<sup>n</sup> <sup>W</sup>ord), <sup>w</sup>aari<sup>n</sup> <sup>d</sup><sup>e</sup> <sup>h</sup>iervoo<sup>r</sup> genoemde onderwerpen <sup>z</sup>ij<sup>n</sup> verwerkt.  $\frac{1}{2}$ <br>  $\frac{1}{2}$ <br>

Je gaat de uitwerking uploaden onder de button "Bewijsmateriaal" in Examenwerk.

 $\label{eq:2.1} \frac{1}{\sqrt{2\pi}}\int_{0}^{\infty}\frac{1}{\sqrt{2\pi}}\left(\frac{1}{\sqrt{2\pi}}\right)^{2\pi} \frac{1}{\sqrt{2\pi}}\int_{0}^{\infty}\frac{1}{\sqrt{2\pi}}\frac{1}{\sqrt{2\pi}}\frac{1}{\sqrt{2\pi}}\frac{1}{\sqrt{2\pi}}\frac{1}{\sqrt{2\pi}}\frac{1}{\sqrt{2\pi}}\frac{1}{\sqrt{2\pi}}\frac{1}{\sqrt{2\pi}}\frac{1}{\sqrt{2\pi}}\frac{1}{\sqrt{2\pi}}\frac{1}{\sqrt{2\pi}}\frac{$ 

 $\sim 10^{11}$ 

# <sup>4</sup>. <sup>J</sup><sup>e</sup> eigen naslagwerk

### Wat ga <sup>j</sup><sup>e</sup> doen?

<sup>I</sup><sup>n</sup> ee<sup>n</sup> <sup>b</sup>edrij<sup>f</sup> <sup>l</sup>ee<sup>r</sup> <sup>e</sup><sup>n</sup> <sup>d</sup>o<sup>e</sup> <sup>j</sup><sup>e</sup> <sup>v</sup>eel. <sup>H</sup>e<sup>t</sup> <sup>i</sup><sup>s</sup> handig om <sup>h</sup>ierva<sup>n</sup> zaken <sup>u</sup>i<sup>t</sup> <sup>t</sup><sup>e</sup> werken. <sup>A</sup>l<sup>s</sup> <sup>j</sup><sup>e</sup> <sup>d</sup>i<sup>t</sup> regelmatig <sup>d</sup>oet, bouw <sup>j</sup><sup>e</sup> ee<sup>n</sup> <sup>e</sup>ige<sup>n</sup> naslagwerk <sup>o</sup>p. <sup>I</sup><sup>n</sup> deze opdracht <sup>g</sup>aa<sup>t</sup> <sup>h</sup>e<sup>t</sup> om <sup>k</sup>laa<sup>r</sup> <sup>z</sup>ette<sup>n</sup> <sup>v</sup>a<sup>n</sup> <sup>t</sup>afel<sup>s</sup> <sup>v</sup>oo<sup>r</sup> diverse gelegenheden. gerechten <sup>e</sup><sup>n</sup> <sup>w</sup>ij<sup>n</sup> <sup>e</sup><sup>n</sup> schoonmaken/hygiëne. 

### Wat wordt van jou verwacht?

- <sup>e</sup> <sup>J</sup><sup>e</sup> maakt ee<sup>n</sup> <sup>f</sup>ot<sup>o</sup> <sup>v</sup>a<sup>n</sup> ee<sup>n</sup> <sup>d</sup>oo<sup>r</sup> <sup>j</sup>o<sup>u</sup> opgedekte <sup>t</sup>afe<sup>l</sup> <sup>v</sup>oo<sup>r</sup> verschillende gelegenheden.
	- « <sup>J</sup><sup>e</sup> <sup>b</sup>eschrijf<sup>t</sup> welke voorbereidingen <sup>j</sup><sup>e</sup> moet <sup>t</sup>reffe<sup>n</sup> voor mastiek <sup>e</sup><sup>n</sup> mise <sup>e</sup><sup>n</sup> <sup>p</sup>lace.
	- « <sup>J</sup><sup>e</sup> <sup>b</sup>eschrijf<sup>t</sup> waar <sup>j</sup><sup>e</sup> verder <sup>n</sup>o<sup>g</sup> <sup>o</sup><sup>p</sup> moet <sup>l</sup>ette<sup>n</sup> <sup>o</sup><sup>f</sup> rekening mee moet houden.
- <sup>e</sup> <sup>J</sup><sup>e</sup> maakt ee<sup>n</sup> uitwerking <sup>v</sup>a<sup>n</sup> <sup>3</sup> gerechten <sup>v</sup>a<sup>n</sup> <sup>d</sup><sup>e</sup> menukaart met bijpassende <sup>h</sup>uiswijn.
	- « <sup>J</sup><sup>e</sup> beschrijft de samenstelling van drie gerechten.
	- " <sup>J</sup><sup>e</sup> <sup>b</sup>eschrijf<sup>t</sup> <sup>d</sup><sup>e</sup> smaak <sup>e</sup><sup>n</sup> kenmerken <sup>v</sup>a<sup>n</sup> <sup>d</sup>ri<sup>e</sup> gerechten.
	- " \_ <sup>J</sup><sup>e</sup> motiveert <sup>j</sup><sup>e</sup> keuze van <sup>d</sup><sup>e</sup> <sup>b</sup>i<sup>j</sup> <sup>d</sup><sup>e</sup> gerechten <sup>t</sup><sup>e</sup> serveren huiswijn.
- <sup>e</sup> Een schoonmaakplan dat <sup>j</sup><sup>e</sup> hebt gebruikt.
	- <sup>n</sup><sup>=</sup> <sup>J</sup><sup>e</sup> geeft aan wat <sup>j</sup><sup>e</sup> hebt schoongemaakt.
	- « <sup>J</sup><sup>e</sup> <sup>g</sup>eef<sup>t</sup> aa<sup>n</sup> welke schoonmaakmiddelen <sup>j</sup><sup>e</sup> daarvoor hebt gebruikt.
	- « <sup>J</sup><sup>e</sup> geeft aan welke materialen <sup>j</sup><sup>e</sup> daarvoor heb gebruikt.
	- « <sup>J</sup><sup>e</sup> voegt een schoonmaakplan <sup>b</sup>ij.

### Wat lever <sup>j</sup><sup>e</sup> <sup>i</sup>n?

<sup>J</sup><sup>e</sup> levert het volgende bewijsmateriaal <sup>i</sup>n:

Je gaat de uitwerking uploaden onder de button "Bewijsmateriaal" in Examenwerk.

# Bijlagen

- **Stageschema en planning voor invullen Examenwerk**
- ↓ Stageschema en planning voor invullen Examenwerk<br>↓ Urenregistratie in Examenwerk voor studenten en praktijkopleiders
- $\leftarrow$  Hoe Examenwerk in te vullen door studenten
- ↓ Hoe Examenwerk in te vullen door studenten<br>↓ Hoe kan je opdrachten uploaden in Examenwerk
- **4 Begrippenlijst van de verschillende systemen**<br>↓ Overzicht van de stagebegeleiders
- ← Overzicht van de stagebegeleiders

### Schema voor het invullen van het online praktijk beoordelen

### van Examenwerk

<sup>D</sup>i<sup>t</sup> <sup>i</sup><sup>s</sup> voor zowel BOL <sup>a</sup>l<sup>s</sup> BBL studenten

### Bediening

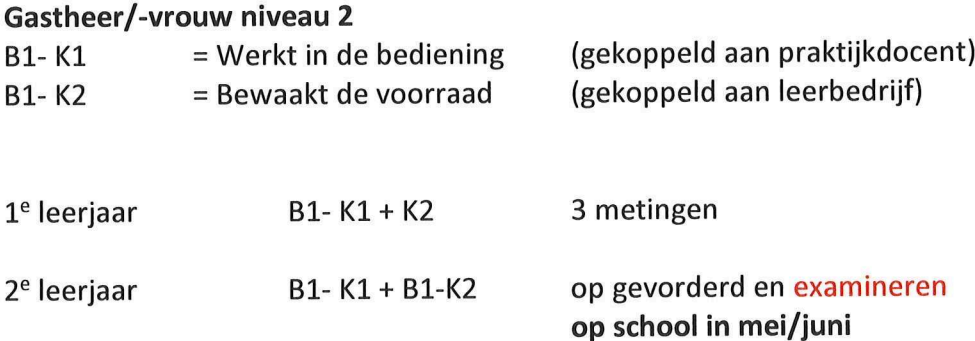

### Stageopdrachten bediening

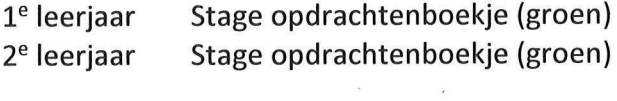

### Planning voor het invullen van het online praktijk beoordelen van Examenwerk:

1° jaars

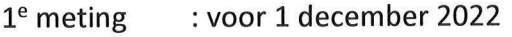

- <sup>2</sup>° meting : voor <sup>1</sup> maart 2023
- <sup>3</sup>° meting : voor <sup>1</sup> mei 2023

2° jaars

- $1<sup>e</sup>$  meting : voor 1 november 2023
- <sup>2</sup>° meting : voor <sup>1</sup> februari 2024
- <sup>3</sup>° meting : voor <sup>1</sup> april 2024

 $\mathbf{S}$  .

Eventuele meerdere metingen of een aangepaste planning wordt afgesproken tijdens de stagebezoeken.

# Handleiding urenverantwoording in Examenwerk voor de student

Inhoud;

- 1.1 Inleiding
- 1.2 Student
- 1.3 Praktijkopleider

# 1.1 Inleiding

De student moet zijn/haar stage uren registreren in Examenwerk en laten goedkeuren door de praktijkopleider.

 $\label{eq:2.1} \frac{1}{\sqrt{2}}\int_{\mathbb{R}^3}\frac{1}{\sqrt{2}}\left(\frac{1}{\sqrt{2}}\right)^2\frac{1}{\sqrt{2}}\left(\frac{1}{\sqrt{2}}\right)^2\frac{1}{\sqrt{2}}\left(\frac{1}{\sqrt{2}}\right)^2\frac{1}{\sqrt{2}}\left(\frac{1}{\sqrt{2}}\right)^2.$ 

### <sup>1</sup>.<sup>2</sup> Student

Open de periode van de stage waarin <sup>j</sup><sup>e</sup> nu <sup>z</sup>i<sup>t</sup> en <sup>k</sup>ie<sup>s</sup> 'Urenverantwoording'. <sup>D</sup>i<sup>t</sup> kun <sup>j</sup><sup>e</sup> iedere d ag doen <sup>o</sup><sup>f</sup> iedere week. Overleg <sup>d</sup>i<sup>t</sup> met <sup>j</sup><sup>e</sup> begeleider. **1.2 Student**<br>Dpen de periode van de stage waar<br>dag doen of iedere week. Overleg d t<br>e van de stage waarin je nu<br>ere week. Overleg dit met je

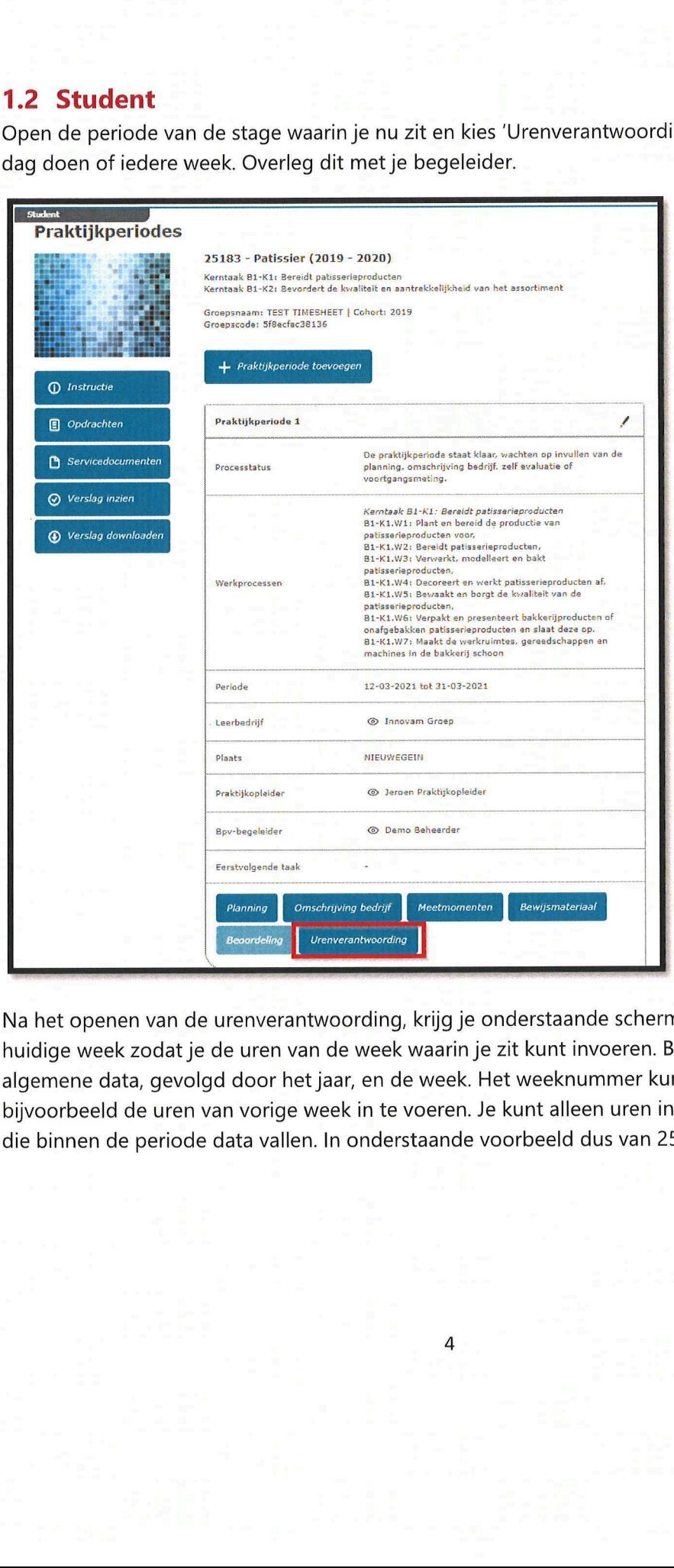

Na het openen van de urenverantwoording, <sup>k</sup>rij<sup>g</sup> <sup>j</sup><sup>e</sup> onderstaande scherm. <sup>D</sup>i<sup>t</sup> opent <sup>i</sup><sup>n</sup> de huidige week zodat <sup>j</sup><sup>e</sup> de uren van de week waarin <sup>j</sup><sup>e</sup> <sup>z</sup>i<sup>t</sup> kunt invoeren. Bovenaan staat algemene <sup>d</sup>ata, gevolgd door het <sup>j</sup>aar, <sup>e</sup><sup>n</sup> <sup>d</sup><sup>e</sup> week. <sup>H</sup>e<sup>t</sup> weeknummer kun <sup>j</sup><sup>e</sup> wijzigen om bijvoorbeeld de uren van vorige week <sup>i</sup><sup>n</sup> <sup>t</sup><sup>e</sup> voeren. <sup>J</sup><sup>e</sup> kunt alleen uren invoeren van de dagen <sup>d</sup>i<sup>e</sup> binnen <sup>d</sup><sup>e</sup> periode data <sup>v</sup>allen. In onderstaande voorbeeld dus van 25-03 <sup>t</sup>o<sup>t</sup> <sup>e</sup><sup>n</sup> met 27-06

Kies de week en <sup>v</sup>u<sup>l</sup> de uren <sup>i</sup><sup>n</sup> per dag:

![](_page_21_Picture_356.jpeg)

![](_page_22_Picture_524.jpeg)

Na he t invoeren van <sup>j</sup><sup>e</sup> uren, kun <sup>j</sup><sup>e</sup> deze opslaan:

Na <sup>h</sup>e<sup>t</sup> opslaan komen de uren onderaan zichtbaar <sup>a</sup>l<sup>s</sup> volgt:

Indien <sup>e</sup><sup>r</sup> een potlood achter staat, kan deze nog aangepast worden. Indien <sup>e</sup><sup>r</sup> een oogje achter <sup>s</sup>taat, <sup>i</sup><sup>s</sup> deze reeds goedgekeurd door de praktijkbegeleider <sup>a</sup>l<sup>s</sup> de periode <sup>b</sup>i<sup>j</sup> <sup>h</sup>e<sup>t</sup> bedrijf p laatsvindt <sup>o</sup><sup>f</sup> de bpv begeleider <sup>a</sup>l<sup>s</sup> de periode op school plaatsvindt. Na het opslaan komen de uren onderaan zichtbaa<br>ndien er een potlood achter staat, kan deze nog<br>staat, is deze reeds goedgekeurd door de praktijk<br>plaatsvindt of de bpv begeleider als de periode op a het opslaan komen de uren onderaan zichtbaar<br>dien er een potlood achter staat, kan deze nog<br>aat, is deze reeds goedgekeurd door de praktijk<br>aatsvindt of de bpv begeleider als de periode o

![](_page_23_Picture_751.jpeg)

De reeds goedgekeurde uren worden alleen getoond als het veld 'Toon alleen niet goedgekeurde uren' is uitgevinkt.

![](_page_23_Picture_752.jpeg)

Indien <sup>j</sup><sup>e</sup> praktijkopleider <sup>o</sup><sup>f</sup> bpv begeleider niet akkoord <sup>i</sup><sup>s</sup> met de door jou ingevoerde uren, kan <sup>h</sup>ij/zi<sup>j</sup> deze afkeuren. <sup>J</sup><sup>e</sup> krijgt hier bericht van <sup>v</sup>i<sup>a</sup> de email en <sup>i</sup><sup>n</sup> praktijkbeoordelen ziet het er als volgt <sup>u</sup>it: ndien je praktijkopleider of bpv begeleider niet a<br>kan hij/zij deze afkeuren. Je krijgt hier bericht van<br>er als volgt uit:<br>Ga naar de periode en open de urenverantwoordi<br>s onderaan, deze kleurt licht rood.

Ga naar de periode en open de urenverantwoording. <sup>I</sup><sup>n</sup> het scherm zie <sup>j</sup><sup>e</sup> de week die afgekeurd is onderaan, deze kleurt <sup>l</sup>ich<sup>t</sup> rood.

![](_page_24_Picture_782.jpeg)

8

 $\label{eq:2.1} \frac{1}{\sqrt{2}}\int_{\mathbb{R}^3}\frac{1}{\sqrt{2}}\left(\frac{1}{\sqrt{2}}\right)^2\frac{1}{\sqrt{2}}\left(\frac{1}{\sqrt{2}}\right)^2\frac{1}{\sqrt{2}}\left(\frac{1}{\sqrt{2}}\right)^2\frac{1}{\sqrt{2}}\left(\frac{1}{\sqrt{2}}\right)^2.$ 

<sup>K</sup>ie<sup>s</sup> deze week door <sup>h</sup>e<sup>t</sup> nummer bovenaan <sup>i</sup><sup>n</sup> <sup>t</sup><sup>e</sup> voeren <sup>o</sup><sup>f</sup> door <sup>o</sup><sup>p</sup> <sup>d</sup><sup>e</sup> rode <sup>r</sup>ege<sup>l</sup> <sup>t</sup><sup>e</sup> <sup>k</sup>likken.

Het scherm opent de gekozen week. Hier zie <sup>j</sup><sup>e</sup> vervolgens de reden die <sup>j</sup><sup>e</sup> begeleider heeft o pgegeven om <sup>d</sup><sup>e</sup> uren <sup>a</sup><sup>f</sup> <sup>t</sup><sup>e</sup> keuren: Kies deze week door het nummer bovenaan in te<br>Het scherm opent de gekozen week. Hier zie je ve<br>ppgegeven om de uren af te keuren:

![](_page_26_Picture_803.jpeg)

Pas vervolgens je uren aan en kies voor opslaan. Je uren kunnen weer worden goedgekeurd door je begeleider.

9

 $\label{eq:2.1} \frac{1}{\sqrt{2}}\int_{\mathbb{R}^3}\frac{1}{\sqrt{2}}\left(\frac{1}{\sqrt{2}}\right)^2\frac{1}{\sqrt{2}}\left(\frac{1}{\sqrt{2}}\right)^2\frac{1}{\sqrt{2}}\left(\frac{1}{\sqrt{2}}\right)^2.$ 

Handleiding urenverantwoording in Examenwerk voor de praktijkopleider

 $\tilde{e}$ 

 $\label{eq:2.1} \frac{1}{\sqrt{2}}\sum_{i=1}^n\frac{1}{\sqrt{2}}\sum_{i=1}^n\frac{1}{\sqrt{2}}\sum_{i=1}^n\frac{1}{\sqrt{2}}\sum_{i=1}^n\frac{1}{\sqrt{2}}\sum_{i=1}^n\frac{1}{\sqrt{2}}\sum_{i=1}^n\frac{1}{\sqrt{2}}\sum_{i=1}^n\frac{1}{\sqrt{2}}\sum_{i=1}^n\frac{1}{\sqrt{2}}\sum_{i=1}^n\frac{1}{\sqrt{2}}\sum_{i=1}^n\frac{1}{\sqrt{2}}\sum_{i=1}^n\frac$ 

 $\frac{1}{2}$ 

### <sup>1</sup>.<sup>3</sup> Praktijkbegeleider of BPV begeleider.

De praktijkopleider <sup>o</sup><sup>f</sup> de bpv begeleider kan <sup>a</sup>l<sup>s</sup> volgt goedkeuren:

Kies de week <sup>i</sup><sup>n</sup> de week selectie box <sup>o</sup><sup>f</sup> door <sup>t</sup><sup>e</sup> klikken op de regel onderaan <sup>o</sup><sup>f</sup> op het **kbegeleider of BPV**<br>der of de bpv begeleider<br>de week selectie box of d

![](_page_30_Picture_879.jpeg)

N ad at <sup>j</sup><sup>e</sup> een week hebt gekozen, komen onderstaande opties beschikbaar:

![](_page_30_Picture_880.jpeg)

10

<sup>K</sup>ie<sup>s</sup> voor goedkeuren indien <sup>u</sup> akkoord bent. <sup>K</sup>ie<sup>s</sup> voor afkeuren <sup>a</sup>l<sup>s</sup> <sup>u</sup> <sup>n</sup>ie<sup>t</sup> akkoord bent. Indien <sup>u</sup> <sup>k</sup>ies<sup>t</sup> voor goedkeuren, worden uren velden <sup>g</sup>rij<sup>s</sup> <sup>e</sup><sup>n</sup> verschijnt bovenaan volgende te kst: ies voor goedkeuren indien u akkoord be<br>dien u kiest voor goedkeuren, worden ur<br>ekst: en die die oorlog van die verschieden<br>die verschiedenische verschiedenische verschiedenische verschiedenische verschiedenische verschiedenische verschiedenische verschiedenische verschiedenische verschiedenische verschiede

![](_page_31_Picture_750.jpeg)

Indien <sup>u</sup> kiest voor afkeuren, <sup>k</sup>rijg<sup>t</sup> <sup>u</sup> de vraag om de reden van afkeuren <sup>i</sup><sup>n</sup> <sup>t</sup><sup>e</sup> geven. Deze wordt <sup>b</sup>i<sup>j</sup> de student getoond zodat <sup>h</sup>ij/zi<sup>j</sup> de uren kan aanpassen <sup>e</sup><sup>n</sup> deze opnieuw g eaccordeerd kunnen worden:

![](_page_31_Picture_751.jpeg)

### Bevestig de afkeuring:

![](_page_32_Picture_161.jpeg)

![](_page_32_Picture_162.jpeg)

In vullen meting <sup>i</sup><sup>n</sup> Examenwerk voor studenten:

Ga naar https://examenwerk.praktijkbeoordelen.nl

![](_page_34_Picture_3.jpeg)

![](_page_34_Picture_443.jpeg)

![](_page_35_Picture_1932.jpeg)

![](_page_35_Picture_1933.jpeg)

![](_page_36_Picture_479.jpeg)

![](_page_36_Picture_480.jpeg)

![](_page_37_Picture_605.jpeg)

![](_page_37_Picture_606.jpeg)

![](_page_37_Picture_607.jpeg)

![](_page_37_Picture_608.jpeg)

on the set of the set of the set of the set of the set of the set of the set of the set of the set of the set of the set of the set of the set of the set of the set of the set of the set of the set of the set of the set of

Als alle werkprocessen zijn ingevuld klik dan op vastleggen<br>Als je iets opslaat kan je het nog aanpassen, als het vast is gelegd kun je niets meer wijzigen

![](_page_38_Picture_797.jpeg)

### - Vul de reflectie in en klik op vastleggen

 $\bar{\alpha}$ 

![](_page_38_Picture_798.jpeg)

- -\_\_\_Het meetmoment is nu vastgelegd, er gaat een mail naar je praktijkopleider en school dat je de meting gedaan hebt.
- Nu is het de beurt aan de praktijkopleider/praktijkdocent om dit in te gaan vullen.

 $\label{eq:2.1} \mathcal{L}(\mathcal{L}^{\text{max}}_{\mathcal{L}}(\mathcal{L}^{\text{max}}_{\mathcal{L}}))\leq \mathcal{L}(\mathcal{L}^{\text{max}}_{\mathcal{L}}(\mathcal{L}^{\text{max}}_{\mathcal{L}}))$ 

Guploaden opdrachten in Examenwerk voor studenten:

Ga naar https://examenwerk.praktijkbeoordelen.nl

![](_page_40_Picture_3.jpeg)

![](_page_40_Picture_625.jpeg)

 $\overline{a}$ 

![](_page_42_Picture_544.jpeg)

 $\mathcal{L}$ 

- 
- 
- 
- 

![](_page_42_Picture_545.jpeg)

 $\label{eq:2.1} \frac{1}{\sqrt{2}}\int_{0}^{\infty}\frac{1}{\sqrt{2\pi}}\left(\frac{1}{\sqrt{2\pi}}\right)^{2\alpha} \frac{1}{\sqrt{2\pi}}\int_{0}^{\infty}\frac{1}{\sqrt{2\pi}}\left(\frac{1}{\sqrt{2\pi}}\right)^{\alpha} \frac{1}{\sqrt{2\pi}}\frac{1}{\sqrt{2\pi}}\int_{0}^{\infty}\frac{1}{\sqrt{2\pi}}\frac{1}{\sqrt{2\pi}}\frac{1}{\sqrt{2\pi}}\frac{1}{\sqrt{2\pi}}\frac{1}{\sqrt{2\pi}}\frac{1}{\sqrt{2\pi}}$ 

### Begrippenlijst van de verschillende schoolsystemen:

![](_page_44_Picture_1139.jpeg)

 $\lambda$ 

![](_page_44_Picture_1140.jpeg)

 $\label{eq:1.1} \mathbf{e}_{\mathbf{e}} = \mathbf{e}_{\mathbf{e}}$ 

### Stage begeleiders en studentenadministratie

![](_page_46_Picture_1.jpeg)

Stagecoordinator Stagebezoeker Stagebezoeker <sup>H</sup>elle<sup>n</sup> van <sup>d</sup>e<sup>r</sup> Weijden Dorina <sup>d</sup><sup>e</sup> Graaf Lenny van Hage 06-48131759 06-24355572<br>h.vd.weijden@rocmondriaan.nl d.de.graaf@rocmondriaan.nl h.vd.weijden@rocmondriaan.nl

![](_page_46_Picture_3.jpeg)

![](_page_46_Picture_5.jpeg)

h.hage@rocmondriaan.nl

![](_page_46_Picture_7.jpeg)

Stagebezoeker Erik Steemers 06-29063369 e,steemers@rocmondriaan.nl

![](_page_46_Picture_9.jpeg)

Studentenadministratie Angelique Lammertink 088-6662646 bpv.horeca.fd@rocmondriaan.nl